Ошибки при оплате могут возникать на разных этапах, ниже изложены типичные ситуации, с которыми сталкиваются покупатели. \* [Я нажал кнопку "Оплатить/Заказать на сайте продавца,](http://wiki.onpay.ru/doku.php?id=error-1) [но не могу оформить покупку/заказ](http://wiki.onpay.ru/doku.php?id=error-1)

From: <http://wiki.onpay.ru/> - **Onpay.ru Wiki**

Permanent link: **<http://wiki.onpay.ru/doku.php?id=buy-errors&rev=1311316443>**

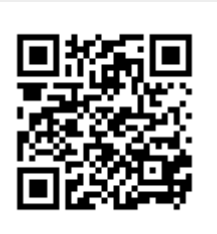

Last update: **2011/07/22 07:34**